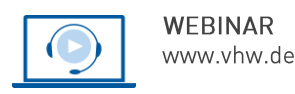

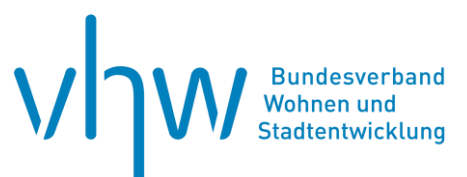

# Stadtentwicklung und Bürgerbeteiligung **Innenentwicklung und Nachverdichtung erfolgreich realisieren –** Workshop-Webinar

## **Mittwoch, 25. September 2024 | online: 09:30 - 16:00 Uhr Webinar-Nr.: [WB240626](http://www.vhw.de/va/WB240626)**

### **Gute Gründe für Ihre Teilnahme**

Das Thema der Nachverdichtung (Flächensparendes Bauen, bessere Ausnutzung bestehender Infrastrukturen) beschäftigt viele Städte.

Im Webinar steht eine integrierte Herangehensweise im Blickpunkt, um den komplexen Herausforderungen von Nachverdichtungen gerecht zu werden. Ein Standardvorgehen kann dem nur selten gerecht werden.

Die Nachfrage nach Wohnraum kann in vielen Städten nur unzureichend gedeckt werden. Dies wird in manchen Regionen durch die zunehmende Anzahl von Ein-Personen-Haushalten noch verstärkt. Es zieht viele Menschen in die Innenstädte, sodass Städte nachverdichten.

Der Umgang mit der Schließung von Baulücken oder das Aufstocken von vorhandenen Bauten stellt viele Städte vor große Herausforderungen. Somit werden im Webinar anhand von Praxisbeispielen u. a. die Vorteile und Herausforderungen von Nachverdichtung und Innenentwicklung angesprochen. Ferner werden verschiedene Formen der Nachverdichtung dargestellt.

Des Weiteren lernen Sie Strategien und Erfahrungen im Umgang mit Innenentwicklung und Nachverdichtung aus der Praxis der Stadt Freiburg kennen.

Hierbei werden wir mit Ihnen in den Austausch gehen, sodass wir im Webinar einzelne Workshop-Runden einbauen, damit Sie die Möglichkeit haben über einzelne Aspekte tiefgehender zu diskutieren. Aus diesem Grund ist Zahl der Teilnehmenden auf 25 begrenzt.

#### **Ihre Dozierenden**

#### **Dipl.-Ing. Michael Isselmann**

Raumplaner/Stadtplaner, von 1999-2019 Leiter des Stadtplanungsamtes der Stadt Bonn; von 2011-2019 Vorsitzender der Fachkommission "Stadtplanung und Städtebau" im Deutschen Städtetag; Mitglied des Eintragungsausschusses der AKNW; seit 2019 Büro STADTPLANUNG.ISSELMANN – Kommunalberatung.

#### **ir. Pieter van der Kooij**

seit 2014 Stadtplanungsamt Freiburg, Projektleitung gesamtstädtisches räumliches Leitbild; Schwerpunkte: Rahmenplanung & zielgruppenorientierte Beteiligung und Kommunikation.

#### **>>** [ALLE INFOS & ANMELDUNG](http://www.vhw.de/va/WB240626)

 **Termin**

Mittwoch, 25. September 2024

Beginn: 09:30 Uhr Ende: 16:00 Uhr

#### **Teilnahmegebühren**

325,- € für Mitglieder 395,- € für Nichtmitglieder

#### **Weitere Termine**

2. Juli 2024 | online Webinar-Nr.: [WB240653](https://www.vhw.de/va/WB240653)

5. Dezember 2024 | online Webinar-Nr.: [WB240670](https://www.vhw.de/va/WB240670)

## **Dieses Webinar richtet sich an**

Kolleginnen und Kollegen aus den Stadtentwicklungsabteilungen, Grünflächen- und Umweltämtern, Tiefbau- und Bauplanungsämtern von Städten, Kreisen und Gemeinden, Kommunalpolitiker, Planer, Architekten und Ingenieure.

## **Programmablauf**

**Innenentwicklung und Nachverdichtung erfolgreich realisieren – Workshop-Webinar**

**09:30** Begrüßung, Orientierung, Vorstellungsrunde

#### **Input Michael Isselmann**

Formen der Nachverdichtung

#### **Input Pieter van der Kooij**

Trends in der Innenentwicklung erläutert anhand von fünf Projekten

#### **Input Michael Isselmann**

 Chancen und Grenzen alter und neuer Instrumente – das BauGB und seine Novellen inkl. aktuellem Praxischeck & Quo Vadis Planungsrecht in Deutschland?

#### **Erfahrungsaustausch zur Innenentwicklung**

- Diskussion in zwei Kleingruppen
- Vorstellung der Ergebnisse im Plenum

#### **Mittagspause**

#### **Input Michael Isselmann**

 Herausforderung Innenentwicklung – planungsrechtlicher Anspruch und stadtplanerische Realität

#### **Input Pieter van der Kooij**

- Ein gesamtstädtisches räumliches Leitbild als Kompass für die Siedlungs- und Freiraumentwicklung
- Thematische Vertiefungen:
	- Fachkonzepte u.a. zur Klimaanpassung (Hitze und Wasser) und Dachentwicklung zur Vorbereitung eines neuen Flächennutzungsplanes

#### **Input Pieter van der Kooij**

- Räumliche Vertiefungen: Gemeinsam mit den Stadtakteuren die Zukunft der Stadt, der Stadtteile und der Quartiere planen
- Innenentwicklungsmanagement: Projektentwicklung auf Basis der Vorstellungen von betroffenen privaten Eigentümern / Vertiefung von Stadtteilkonzepten

#### **Input Michael Isselmann**

Notwendigkeit integrierter Konzepte und integrativer Handlungsweisen

#### **Schlussdiskussion im Plenum**

>> [ALLE INFOS & ANMELDUNG](http://www.vhw.de/va/WB240626)

#### **Rückfragen und Kontakt**

Bei allen technischen Fragen wenden Sie sich bitte an unsere Servicehotline Webinare:

T 030 390473-610

#### **[E kundenservice@vhw.de](mailto:kundenservice@vhw.de)**

#### **Zeitlicher Ablauf**

Beginn: 09:30 Uhr 11:15 bis 11:30 Uhr Kaffeepause 12:30 bis 13:30 Uhr Mittagessen 14:45 bis 15:00 Uhr Kaffeepause Ende: 16:00 Uhr

## **Hinweise**

Im Webinar werden wir einzelne Workshop-Runden einbauen, damit Sie die Möglichkeit haben über einzelne Aspekte tiefgehender zu diskutieren. Aus diesem Grund ist Zahl der Teilnehmenden auf 25 begrenzt.

Hierbei haben Sie die Möglichkeit Ihre Fragen uns vorab an hboettcher@vhw.de zuzusenden.

Die Anerkennung als Pflichtfortbildung wird bei der Architektenkammer Nordrhein Westfalen und der Ingenieurkammer-Bau Nordrhein Westfalen beantragt.

weitere Informationen zu Pflichtfortbildungen und Hinweise zu Anerkennung finden Sie hier: [www.vhw.de/fortbildung/pflichtfortbildungen](http://www.vhw.de/fortbildung/pflichtfortbildungen)

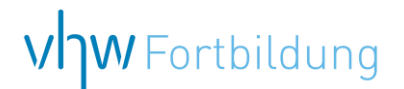

## WEBINARE – Allgemeine Hinweise und weiterführende Informationen

## Technische Voraussetzungen für Ihre Teilnahme am Webinar

#### **Anwendungsdatei mit Installation**

Sie haben Cisco Webex Meeting bisher noch nicht genutzt? Dann werden Sie nach dem Anklicken des Zugangslinks aufgefordert, sich die Datei webex.exe herunterzuladen. Wir empfehlen das Herunterladen und die Installation der Anwendungsdatei, da Sie dann alle Interaktionsmöglichkeiten vollumfänglich nutzen können.

#### **Browserzugang ohne Installation**

Alternativ können Sie auch, ohne Installation, über Ihren Browser beitreten. Wir empfehlen eine aktuelle Version von Mozilla Firefox, Google Chrome, Microsoft Edge oder Safari für MacOS.

#### **Zugang mit Tablet oder Smartphone**

Mit der App von Webex für Android und iOS ist eine Teilnahme auch über ein Tablet oder Smartphone möglich.

Testen Sie Ihren Zugang im Vorfeld in unserem Testraum!

## **Link Test-Raum**

*Meeting Passwort: Fortbildung! Nur für Tablet/Smartphone: Meeting-Kennnummer (Zugriffscode): 2375 281 3625*

Für das Webinar benötigen Sie entweder einen Desktop-PC, einen Laptop oder ein anderes mobiles Endgerät (z. B. ein Tablet).

Eine Webkamera und/oder ein Mikrofon sind nicht zwingend erforderlich. Sie können Ihre Fragen auch im Chat schreiben. Oder Sie wählen sich über die Webinar-Telefonnummer ein. Dann können Sie per Telefon im Webinar sprechen. Die Telefonnummer steht im Einladungsschreiben.

## Video-Leitfaden

#### Ablauf von vhw-Webinaren

Spätestens einen Tag vor dem Online-Veranstaltungstermin erhalten Sie eine E-Mail mit einem Anmeldelink. Bitte beachten Sie bei erstmaliger Teilnahme an einem vhw-Webinar auch den Eingang Ihres Spam-Ordners.

- Die Webinar-Unterlagen werden spätestens 1 Tag vor der Online-Veranstaltung als Download in unserer vhw-Cloud zur Verfügung gestellt. Den Zugang zur vhw-Cloud erhalten Sie in der E-Mail mit dem Anmeldelink.
- Wir zeichnen die Webinare zur internen Qualitätskontrolle und für die Teilnehmer zur Wiederholung von Inhalten sowie bei technischen Abruffehlern während des Webinars auf. Die Aufzeichnung steht Ihnen als Teilnehmer für die Dauer von 7 Werktagen ab dem Versand eines Links zum Abruf zur Verfügung. Die Aufzeichnung umfasst den Ton sowie als Bild die Präsentations- und sonstige Materialien, nicht aber das Webcam-Bild, den Chat-Verlauf und die Teilnehmerliste an sich. Bitte beachten Sie, dass jede Ihrer Wortmeldungen über das Mikrofon mit aufgezeichnet wird und bei Nennung Ihres Namens Ihnen zugeordnet werden kann. Wünschen Sie keine Aufzeichnung Ihrer Mitwirkung, bitten wir von Wortmeldungen Abstand zu nehmen und sich aktiv am Chat zu beteiligen. Wir löschen die Aufzeichnung des Webinars regelmäßig binnen 30 Tagen nach Abschluss des Webinars, es sei denn, die Daten werden zur Wahrnehmung von berechtigten Interessen des vhw e.V. darüber hinaus benötigt oder aber das Webinar wird bereits bei der Buchung als im Nachhinein buchbare Aufzeichnung bezeichnet.
- Innerhalb 1 Woche nach der Veranstaltung erhalten Sie per E-Mail einen Link auf unsere Cloud, auf der die Webinar-Unterlagen für einen Zeitraum von weiteren 8 Wochen als Download abrufbar sind.
- Im Nachgang des Webinars erhalten Sie per E-Mail außerdem ein Teilnahmezertifikat, welches die gehörten Zeitstunden vermerkt. Dieses kann als Fortbildungsnachweis bei Kammern und Berufsverbänden vorgelegt werden. Wir unterstützen Sie gerne bei der Klärung der Anerkennungsfähigkeit. Bitte beachten Sie, dass die einzelnen Kammern einen Vorlauf von bis zu 7 Wochen vor Veranstaltungstermin benötigen.

Info Pflichtfortbildungen: [www.vhw.de/fortbildung/pflichtfortbildungen](https://www.vhw.de/fortbildung/pflichtfortbildungen/)

## Rückfragen und Kontakt

Bei allen technischen Fragen wenden Sie sich bitte an unsere Servicehotline Webinare: Tel.: 030 390473-595, E-Mail[: webinare@vhw.de](mailto:webinare@vhw.de)